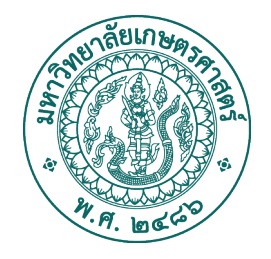

### **ประกาศโครงการพิเศษระดับบัณฑิตศึกษา**

## **คณะวิทยาการจัดการ มหาวิทยาลัยเกษตรศาสตร**

## **เรื่อง รับสมัครบุคคลเขาศึกษาระดับบัณฑิตศึกษา (ปริญญาเอก) ประจําภาคตน ปการศึกษา 2567**

**\_\_\_\_\_\_\_\_\_\_\_\_\_\_\_\_\_\_\_\_\_\_\_\_\_\_\_\_\_**

ด้วยโครงการพิเศษระดับบัณฑิตศึกษา คณะวิทยาการจัดการ มหาวิทยาลัยเกษตรศาสตร์ วิทยาเขตศรีราชา กำหนดเปิดรับสมัครบุคคลเพื่อเข้าศึกษาต่อระดับบัณฑิตศึกษา หลักสูตรบริหารธุรกิจดุษฎี บัณฑิต สาขาวิชาการบริหารและพัฒนาอุตสาหกรรม ประจำภาคต้น ปีการศึกษา 2567 จึงขอประกาศให้ ทราบรายละเอียดของการรับสมัคร ดังต่อไปนี้

### **1. คุณสมบัติของผูสมัคร**

#### **แบบ 1.1 และ แบบ 2.1**

- 1. สำเร็จการศึกษาระดับปริญญาโทหรือเทียบเท่า
- 2. มีผลการสอบภาษาอังกฤษได้ตามเกณฑ์ที่มหาวิทยาลัยกำหนด (ดูประกาศบัณฑิตวิทยาลัยมหาวิทยาลัย เกษตรศาสตร์ ได้ที่ *<https://www.grad.ku.ac.th/download/englishtestaccept2560/?wpdmdl=33208>* หรือผ่อนผันการส่งผลสอบภาษาอังกฤษหลังเปิดภาคการศึกษา โดยศึกษารายละเอียดตามประกาศ บัณฑิตวิทยาลัย มหาวิทยาลัยเกษตรศาสตร์ได้ที่ *[https://www.grad.ku.ac.th/download/](https://www.grad.ku.ac.th/download/%20conditions-submitting-english-results/?wpdmdl=85122&masterkey=612efb1ac37c2)  [conditions-submitting-english-results/?wpdmdl=85122&masterkey=612efb1ac37c2](https://www.grad.ku.ac.th/download/%20conditions-submitting-english-results/?wpdmdl=85122&masterkey=612efb1ac37c2)*
- 3. ตามข้อบังคับมหาวิทยาลัยเกษตรศาสตร์ ว่าด้วยการศึกษาระดับบัณฑิตศึกษาของบัณฑิตวิทยาลัย มหาวิทยาลัยเกษตรศาสตร์

#### **แบบ 1.2 และแบบ 2.2**

- 1. สำเร็จการศึกษาระดับปริญญาตรีหรือเทียบเท่าที่มีผลการเรียนดีมาก
- 2. มีผลการสอบภาษาอังกฤษได้ตามเกณฑ์ที่มหาวิทยาลัยกำหนด ดูประกาศบัณฑิตวิทยาลัยมหาวิทยาลัย เกษตรศาสตร์ ได้ที่ *<https://www.grad.ku.ac.th/download/englishtestaccept2560/?wpdmdl=33208>* หรือผ่อนผันการส่งผลสอบภาษาอังกฤษหลังเปิดภาคการศึกษา โดยศึกษารายละเอียดตามประกาศ บัณฑิตวิทยาลัย มหาวิทยาลัยเกษตรศาสตร์ได้ที่ *[https://www.grad.ku.ac.th/download/](https://www.grad.ku.ac.th/download/%20conditions-submitting-english-results/?wpdmdl=85122&masterkey=612efb1ac37c2)  [conditions-submitting-english-results/?wpdmdl=85122&masterkey=612efb1ac37c2](https://www.grad.ku.ac.th/download/%20conditions-submitting-english-results/?wpdmdl=85122&masterkey=612efb1ac37c2)* 3. ตามข้อบังคับมหาวิทยาลัยเกษตรศาสตร์ ว่าด้วยการศึกษาระดับบัณฑิตศึกษาของบัณฑิตวิทยาลัย มหาวิทยาลัยเกษตรศาสตร์

#### **2. การรับสมัครและหลักฐานการสมัคร**

#### **2.1 วิธีการสมัคร**

**สมัครออนไลน :** ผู้สมัครเข้ากรอกข้อมูลการสมัคร และยืนยันการสมัคร ได้ที่

**<https://mis.grad.ku.ac.th/application/640002/1/003/1/2567/01/2>**

- **2.2 เอกสารประกอบการสมัคร** (ผู้สมัครเตรียมเอกสารให้พร้อมทุกรายการก่อนเข้ากรอกใบสมัคร)
	- 1) รูปถ่าย ขนาด 1 นิ้ว จำนวน 1 รูป
	- 2) สำเนาปริญญาบัตร หรือ ใบรับรองวุฒิการศึกษาทุกระดับปริญญา พร้อมลงนามรับรองสำเนาถูกต้อง
	- 3) สำเนาใบแสดงผลการศึกษา (Transcript) ทุกระดับปริญญา ฉบับสภามหาวิทยาลัยอนุมัติ พร<sup>้</sup>อมลงนาม รับรองสำเนาถูกต้อง
	- 4) สำเนาบัตรประชาชน พร้อมลงนามรับรองสำเนาถูกต้อง
	- 5) หนังสือรับรองคุณสมบัติ จำนวน 3 ฉบับ (ผู้รับรองทั้ง 3 ท่านต้องไม่ใช่ญาติ)
	- 6) หนังสือรับรองประสบการณ์ทำงาน (ใช้แบบฟอร์มของที่ทำงานได้)
	- 7) เอกสารระบุวัตถุประสงค์การศึกษา
	- 8) ผลภาษาอังกฤษเพื่อการสมัครเข้าเรียนปริญญาเอกตามเกณฑ์ของบัณฑิตวิทยาลัย หรือเอกสาร ขอผ่อนผันการส่งผลสอบภาษาอังกฤษ
	- 9) หลักฐานการชำระค่าธรรมเนียมการสมัคร
	- 10) เอกสารหลักฐานอื่นๆ (ถ้ามี) เช่น ใบเปลี่ยนชื่อ สกุล พร้อมลงนามรับรองสำเนาถูกต้อง

**\*\*\* ผูสมัครสามารถพิมพใบแจงชําระเงินคาธรรมเนียมการสมัคร และดาวนโหลดแบบฟอรมเอกสารลําดับ**

**ที่ 5** – **7 ไดที่ https://grad.ms.src.ku.ac.th/application-Doctor**

#### **2.3 คาธรรมเนียมการสมัคร**

การชำระค่าธรรมเนียมการสมัคร **จํานวน 600 บาท (หกรอยบาทถวน)** ไม่รวมค่าธรรมเนียมธนาคาร

#### **2.4 กําหนดการรับสมัคร**

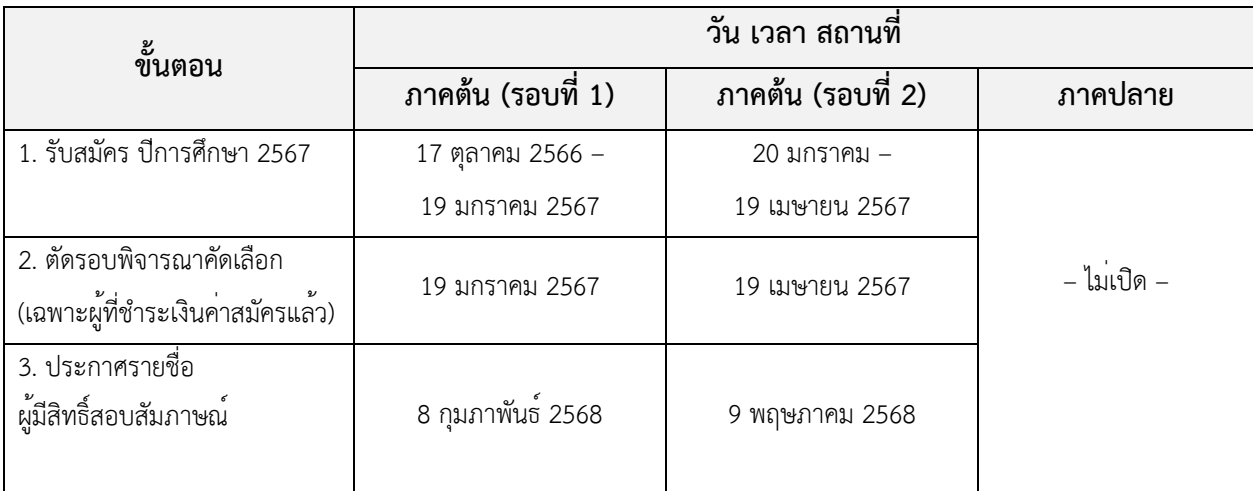

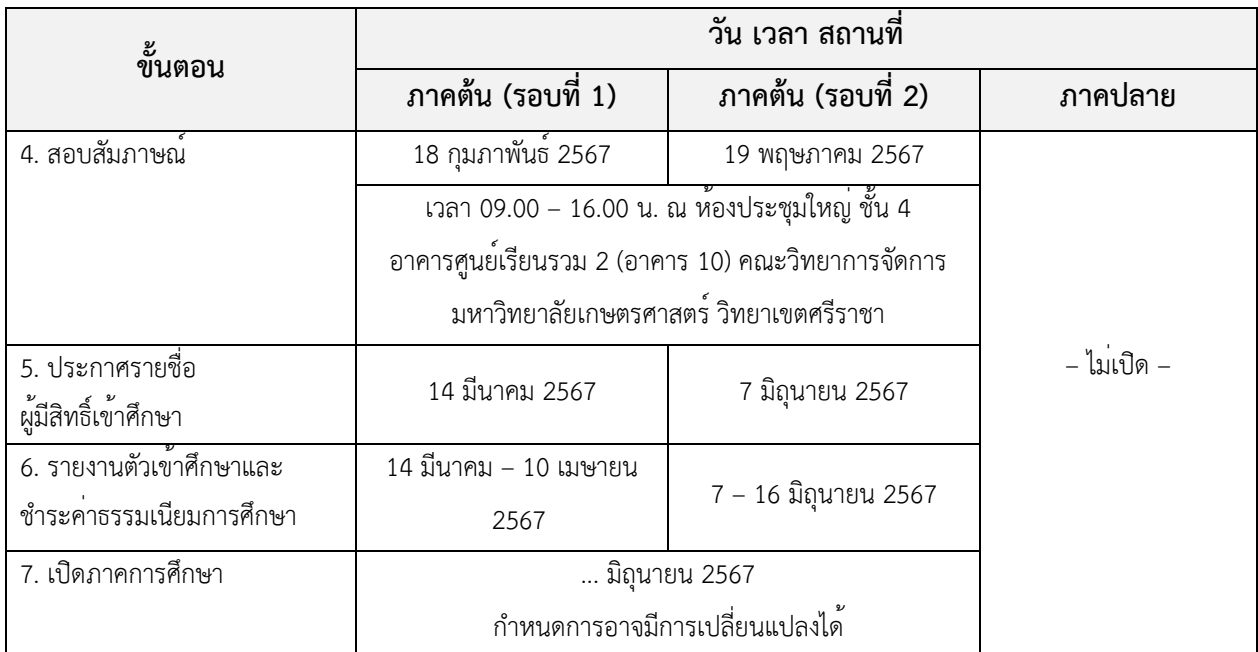

**2.5** ผู้สมัครจะต้องดำเนินการสมัคร ชำระค่าธรรมเนียมการสมัคร และอัพโหลดเอกสารประกอบการสมัคร ทุกรายการ **ใหเสร็จสิ้นภายในกําหนด** หากไม่เป็นไปตามเงื่อนไข ทางโครงการฯ ขอสงวนสิทธิ์ในการ พิจารณาตามความเหมาะสม และผลการพิจารณาให้ถือเป็นที่สิ้นสุด

#### **3. วิธีการคัดเลือก**

โครงการฯ คัดเลือกผู้มีคุณสมบัติเข้าศึกษาจากการ **สอบสัมภาษณ**โดยพิจารณาจากประวัติการศึกษา ประสบการณ์ทำงาน บุคลิกภาพ ทัศนคติ ประโยชน์ที่พึงได้จากการศึกษา ความพร้อมในการศึกษา ความเป็นไปได้ในการสำเร็จการศึกษาตามหลักสูตร เป็นต้น โดยการคัดเลือกอยู่ในดุลยพินิจของคณะกรรมการ สอบคัดเลือก และผลการพิจารณาตัดสินของคณะกรรมการถือเป็นที่สิ้นสุด

#### **4. การประกาศผลการคัดเลือก**

โครงการฯ จะประกาศรายชื่อผู้มีสิทธิ์สอบสัมภาษณ์ และผู้มีสิทธิ์เข้าศึกษา ทางเว็บไซต์คณะวิทยาการ จัดการ สามารถอ่านรายละเอียดเพิ่มเติม ได้ที่ **<https://grad.ms.src.ku.ac.th/>**

#### **5. การติดตอสอบถาม**

ผู้สนใจสมัครเข้าศึกษาต่อสามารถสอบถามรายละเอียดเพิ่มเติมได้ที่ โครงการพิเศษระดับบัณฑิตศึกษา คณะวิทยาการจัดการ มหาวิทยาลัยเกษตรศาสตร์ วิทยาเขตศรีราชา อาคาร 27 ชั้น 2 โทร 038-352828 ต่อ 661246 หรือ ต่อ 661267 หรือ โทร 06-5932-6168 หรืออีเมล **[grad@ms.src.ku.ac.th](mailto:grad@ms.src.ku.ac.th)**

ประกาศ ณ วันที่ 17 ตุลาคม 2566

 $\mathscr{U}_{\mathcal{Y}}$ 

(ผู้ช<sup>่</sup>วยศาสตราจารย์ ดร.เจษฎา วงศ์แสนสุขเจริญ) ประธานกรรมการดำเนินงานโครงการพิเศษระดับบัณฑิตศึกษา ์ คณะวิทยาการจัดการ มหาวิทยาลัยเกษตรศาสตร์

# **เอกสารแนบทายประกาศ วิธีการสมัครเขารับการคัดเลือก**

**ผูสมัครสามารถเขาสูชองทางการสมัคร ไดที่ <https://mis.grad.ku.ac.th/application/640002/1/003/1/2567/01/2>**

## **ขั้นตอนการดําเนินการ**

## **1. การเตรียมเอกสารประกอบการสมัคร ดังนี้**

- 1) รูปถ่ายหน้าตรง ขนาด 1 นิ้ว จำนวน 1 รูป
- 2) สำเนาปริญญาบัตร หรือ ใบรับรองวุฒิการศึกษาทุกระดับปริญญา พร้อมลงนามรับรองสำเนาถูกต้อง
- 3) สำเนาใบแสดงผลการศึกษา (Transcript) ทุกระดับปริญญา ฉบับสภามหาวิทยาลัยอนุมัติ พร้อมลงนามรับรองสำเนาถูกต้อง
- 4) สำเนาบัตรประชาชน พร้อมลงนามรับรองสำเนาถูกต้อง
- 5) หนังสือรับรองคุณสมบัติ จำนวน 3ฉบับ (ผู้รับรองทั้ง 3 ท่านต้องไมใช่ญาติ)
- 6) หนังสือรับรองประสบการณ์ทำงาน (ใช้แบบฟอร์มของที่ทำงานได้)
- 7) เอกสารระบุวัตถุประสงค์การศึกษา

8) ผลภาษาอังกฤษเพื่อการสมัครเข้าเรียนปริญญาเอกตามเกณฑ์ของบัณฑิตวิทยาลัย หรือเอกสารขอ ผ่อนผันการส่งผลสอบภาษาอังกฤษ

- 9) หลักฐานการชำระค่าธรรมเนียมการสมัคร พร้อมลงนามรับรองสำเนาถูกต้อง
- 10) หลักฐานอื่น (ถ้ามี) เช่น ใบเปลี่ยนชื่อสกุล พร้อมลงนามรับรองสำเนาถูกต้อง

**\*\* ผูสมัครสามารถดาวนโหลดแบบฟอรมเอกสารลําดับที่ 5 – 7 ไดที่ https://grad.ms.src.ku.ac.th/application-Doctor**

### **2. การชําระเงินคาธรรมเนียมการสมัคร**

พิมพ์ใบแจ้งชำระเงินค่าธรรมเนียมการสมัคร **จํานวน 600 บาท (หกรอยบาทถวน)** และอัพโหลด หลักฐานการชำระเงินค่าธรรมเนียมการสมัครเข้าในระบบรับสมัคร พร้อมกับเอกสารการสมัครทั้งหมด

### **\*\*\* ผูสมัครสามารถพิมพใบแจงชําระเงินคาธรรมเนียมการสมัคร ไดที่**

**[https://regis.src.ku.ac.th/vendor\\_pay/form/](https://regis.src.ku.ac.th/vendor_pay/form/)** โดยระบุระดับการศึกษา และสาขาที่สมัครให้ถูกต้อง

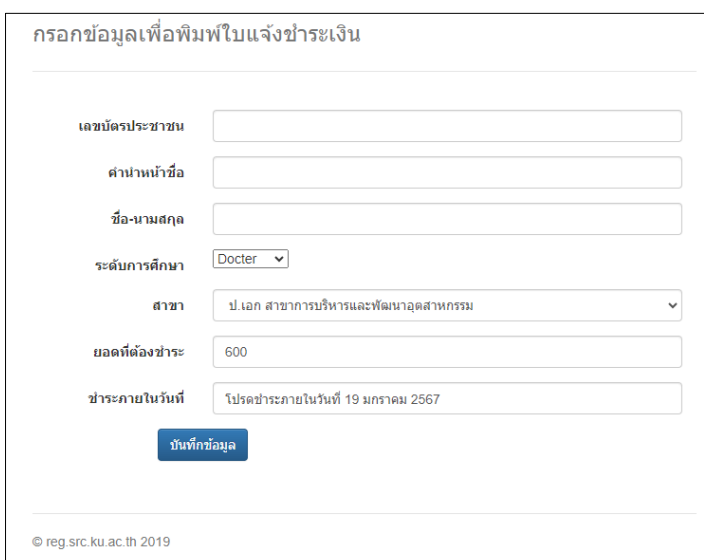

### **3. กรอกขอมูลการสมัครใหครบถวน**

- 1) สำหรับผู้สมัครภาคพิเศษให้ข้ามขั้นตอนการกรอกข้อมูลการชำระเงินค่าธรรมเนียมการสมัคร โดยให้อัพ โหลดหลักฐานการชำระเงินพร้อมกับเอกสารประกอบการสมัครทั้งหมด
- 2) ขอให้ผู้สมัครระบุที่อยู่ปัจจุบัน เพื่อสามารถจัดส่งเอกสารทางไปรษณีย์ได้
- 3) อัพโหลดรูปถ่ายหน้าตรง ขนาด 1 นิ้ว ชุดการแต่งกายสุภาพ

## **(หามสวมเสื้อยืดหรือเสื้อโปโล ผูชายสวมเสื้อสีสุภาพ ผูกเน็คไท ผูหญิงสวมเสื้อสีสุภาพ)**

#### **4. อัพโหลดเอกสารประกอบการสมัครใหครบถวน**

อัพโหลดเอกสารประกอบการสมัครทุกรายการดังข้อที่ 1 ให้ครบถ้วน ทั้งนี้เอกสารรายการใดไม่มีช่อง รายการให้อัพโหลดในระบบ ให้ผู้สมัครอัพโหลดไว้ในหัวข้อ "หลักฐานประกอบการสมัครอื่นๆ (ถ้ามี) ตามที่ ระบุไว้ในคุณสมบัติของผู้สมัครและรายละเอียดเพิ่มเติมเฉพาะสาขาวิชา" (โดยจัดเตรียมเอกสารทุกรายการ รวมเป็นไฟล์เดียว หรือจัดส่งเอกสารแนบการสมัครทุกรายการได้ที่อีเมล **[grad@ms.src.ku.ac.th](mailto:grad@ms.src.ku.ac.th)**

#### **5. ยืนยันการสมัคร**

ผู้สมัครตรวจสอบข้อมูลการสมัครว่ากรอกข้อมูลถูกต้องครบถ้วน ก่อนยืนยันการสมัคร หากยังไม่ ยืนยันการสมัคร ผู้สมัครยังสามารถเข้าไปแก้ไขข้อมูลได้ แต่ถ้ายืนยันการสมัครไปแล้ว ผู้สมัครไม่สามารถเข้าไป แก้ไขข้อมูลได้อีก ดังนั้นขอให้ตรวจสอบข้อมูลให้ละเอียดก่อนยืนยันการสมัคร

#### **6. กรณีผูสมัครที่เคยเขาระบบแลว แตยังไมไดยืนยันการสมัคร**

เข้าระบบด้วยหมายเลขบัตรประชาชน เลือกวิทยาเขตศรีราชา เลือกปริญญาเอก และรหัสสาขาวิชา **XJ60** เพื่อเพิ่มเติม/แก้ไขข้อมูล และยืนยันการสมัคร ได้ที่ **<https://mis.grad.ku.ac.th/application/th>**

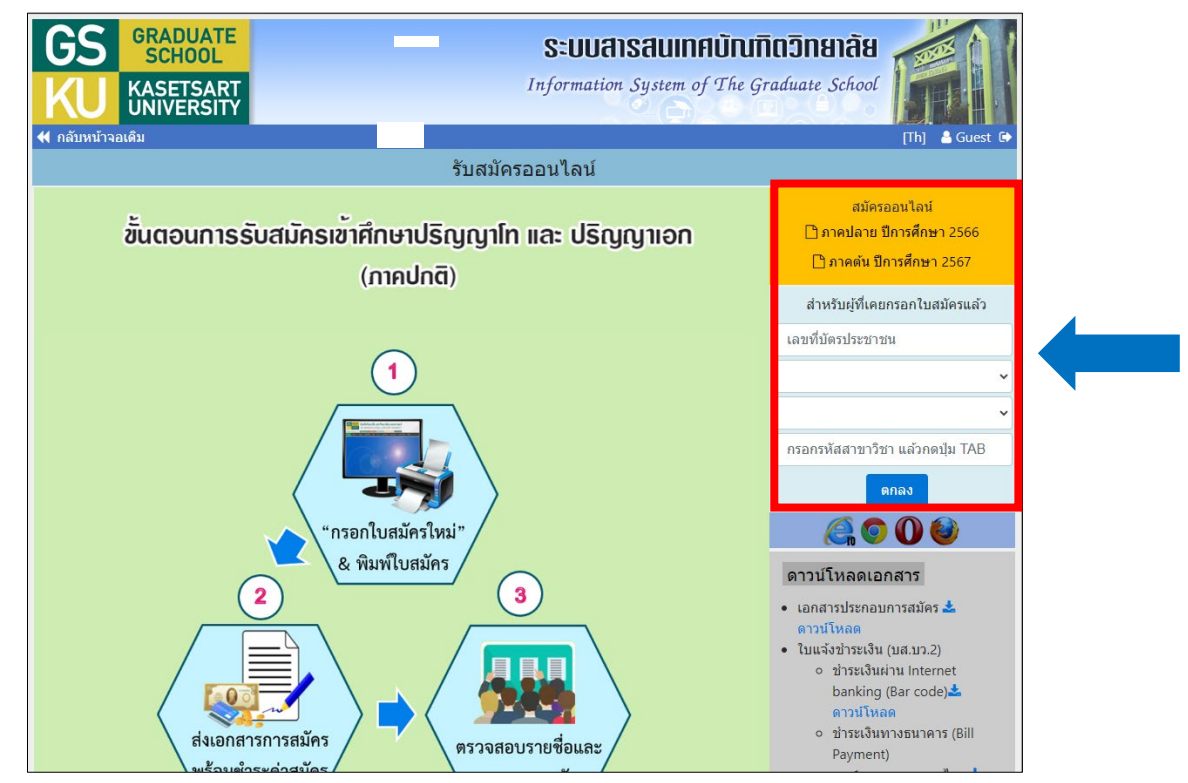